## Μοριοδότηση 2020 Παλαιό σύστημα

**Ενδεικτικές απαντήσεις και από γραπτά μαθητών**

**Θέμα Α Α**1 - β **Α**2 - γ **Α**3 - α **Α**4 - α

Α5: Σ − Λ − Λ − Λ − Σ

**Θέμα Β**

B1- $(ii)$   $2-6$ 

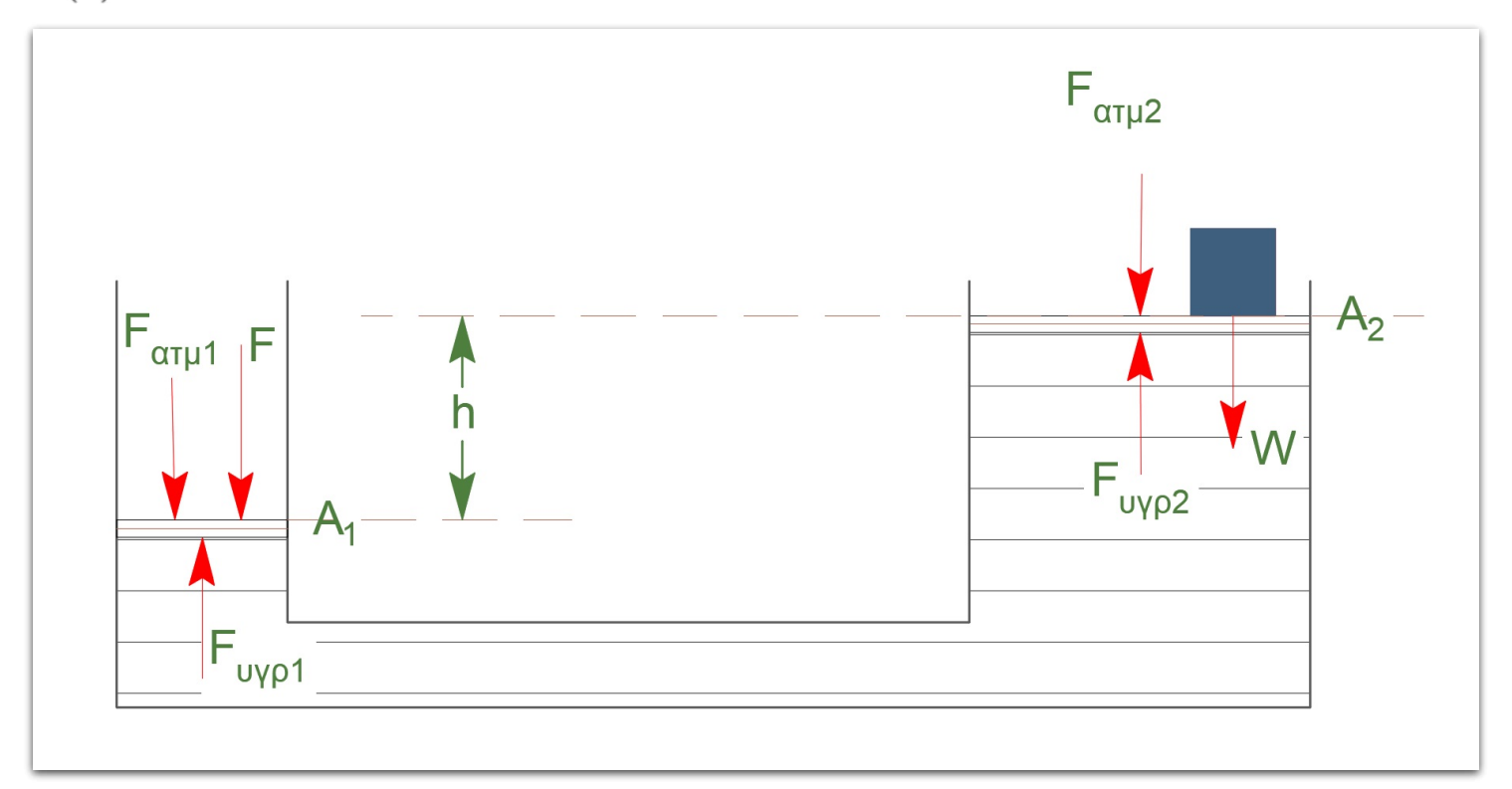

$$
A_1: \quad \Sigma \vec{F} = 0 \Rightarrow \frac{F_{\nu\gamma\rho 1}}{A_1} - \frac{F}{A_1} - \frac{F_{\alpha\gamma\mu 1}}{A_1} = 0 \Rightarrow P_{\Gamma} - \frac{F}{A_1} - P_{\alpha\gamma\mu} = 0
$$
\n
$$
A_2: \quad \Sigma \vec{F} = 0 \Rightarrow \frac{F_{\nu\gamma\rho 2}}{A_2} - \frac{W}{A_2} - \frac{F_{\alpha\gamma\mu 2}}{A_2} = 0 \Rightarrow P_{\Delta} - \frac{W}{A_2} - P_{\alpha\gamma\mu} = 0
$$

Το υγρό ισορροπεί:

$$
P_{\Gamma}=P_{\Delta}+\rho\cdot g\cdot h\Rightarrow \frac{F}{A_1}+P_{\alpha\tau\mu}=\frac{W}{A_2}+P_{\alpha\tau\mu}+\rho\cdot g\cdot h\Rightarrow \frac{F}{A_1}=\frac{W+\rho\cdot g\cdot h\cdot A_2}{A_2}
$$

άρα σωστό το ii)

B2- $(ii) - 2 - 6$ 

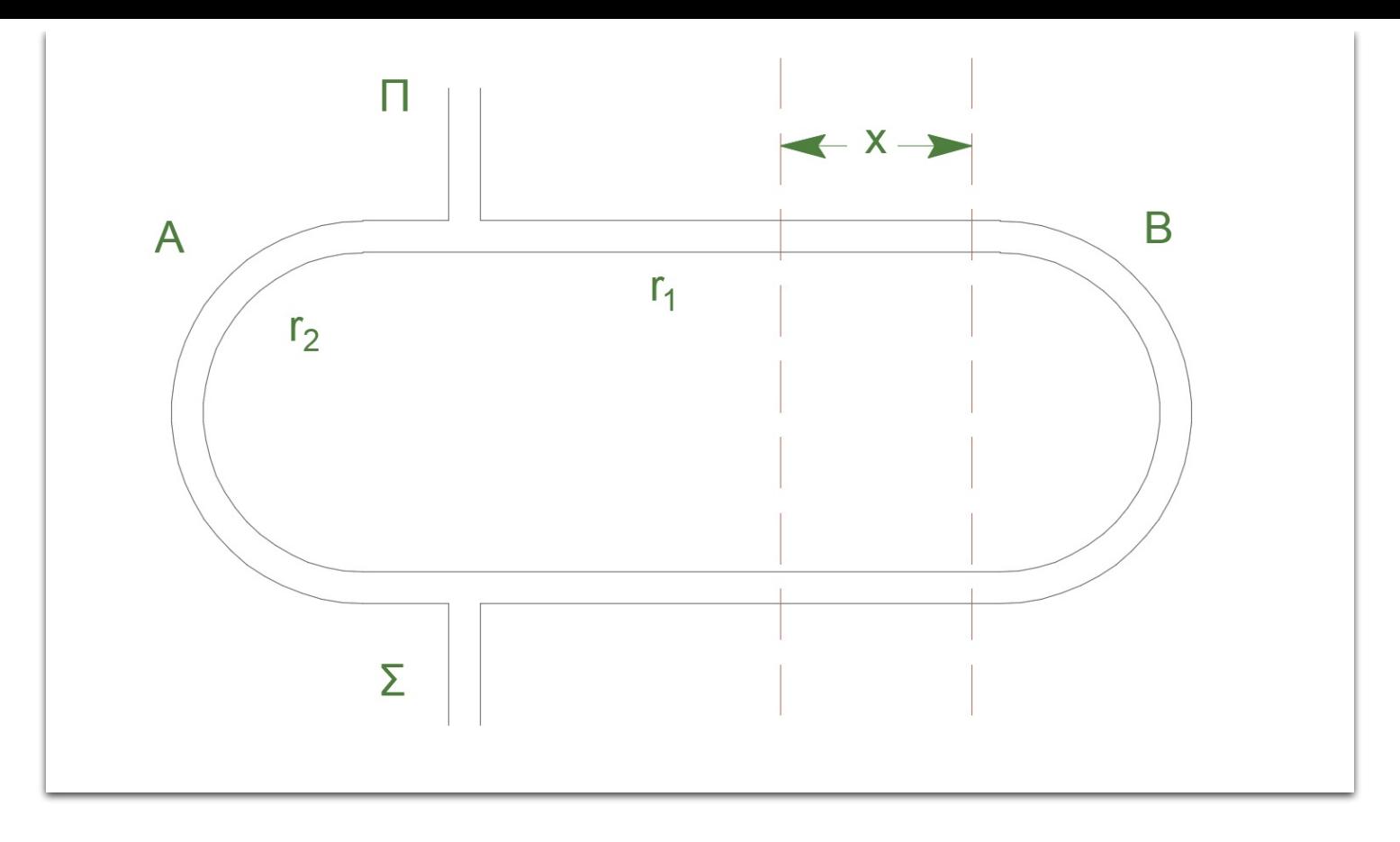

 $x_1$  ενίσχυση  $r_1 - r_2 = N \cdot \lambda$ 

 $x_2$  1η επόμενη απόσβεση  $r'_1 - r_2 = (2N'+1) \cdot \frac{\lambda}{2} = N' \lambda + \frac{\lambda}{2}$  $\overline{\mathbf{2}}$  $N'\lambda + \frac{\lambda}{\lambda}$  $\overline{\mathbf{2}}$ 

Για  ${\rm N}^\prime={\rm N}$  Αφαιρούμε κατά μέλη

$$
(r'_1-r_2)-(r_1-r_2)=\frac{\lambda}{2} \Rightarrow 2x_2-2x_1=\frac{\lambda}{2}
$$

$$
x_2=x_1+4cm
$$

$$
8=\frac{\lambda}{2} \Rightarrow \lambda=16cm
$$

άρα σωστό το ii)

B3 $(iii) - 2 - 7$ 

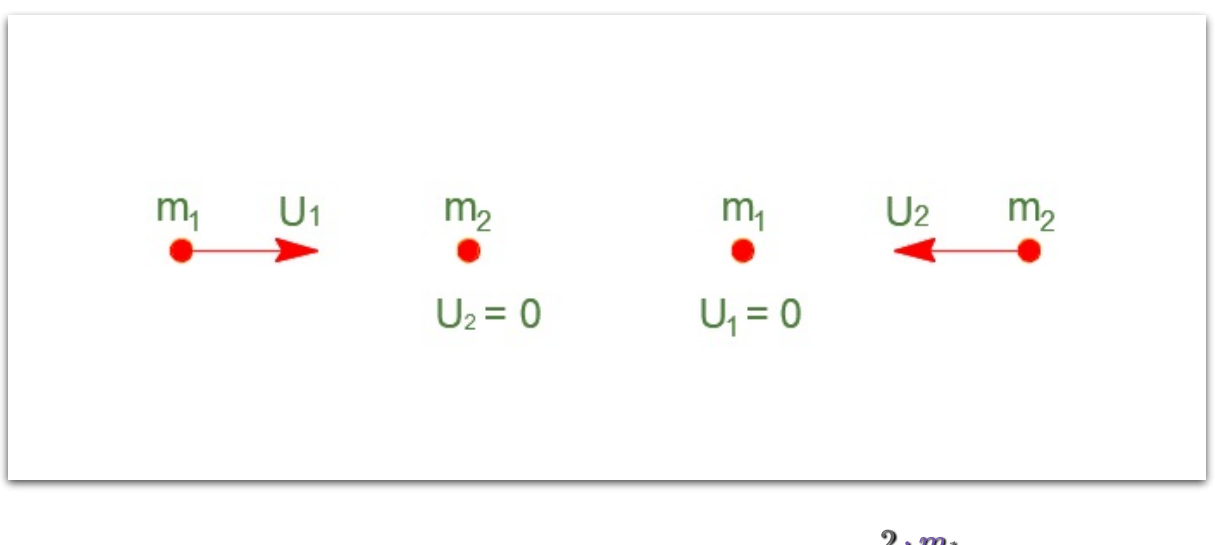

A. 
$$
\triangle
$$
. O.  $\kappa \alpha \iota$   $\triangle$ . K. E.  $v'_2 = \frac{z \cdot m_1}{m_1 + m_2} \cdot v_1$   
 $\alpha \frac{\partial \tau \rho \partial \pi o \zeta}{\partial \zeta}$ 

$$
\Pi_{1}(\%) = \frac{K_{2}'}{K_{1}} \cdot 100\% \Rightarrow \Pi_{1}(\%) = \frac{\frac{1}{2} \cdot m_{2} \cdot v_{2}^2}{\frac{1}{2} \cdot m_{1} \cdot v_{1}^2} \cdot 100\% = \frac{4 \cdot m_{1} \cdot m_{2}}{(m_{1} + m_{2})^2} \cdot 100\%
$$
\n
$$
\beta) \frac{\tau \rho \delta \pi o \varsigma}{\beta}
$$
\n
$$
\Delta. \text{ K. E. } K_{1} + 0 = K_{1}' + K_{2}' \Rightarrow K_{1} - K_{1}' = K_{2}'
$$
\n
$$
\text{ A. } \Delta. \text{ O. } \kappa \alpha \iota \quad \Delta. \text{ K. E. } v_{1}' = \frac{m_{1} - m_{2}}{m_{1} + m_{2}} \cdot v_{1}
$$
\n
$$
\Pi_{1}(\%) = \frac{K_{1} - K_{1}'}{K_{1}} \cdot 100\% \Rightarrow \Pi_{1}(\%) = \frac{\frac{1}{2} \cdot m_{1} \cdot v_{1}^2 - \frac{1}{2} \cdot m_{1} \cdot v_{1}^2}{\frac{1}{2} \cdot m_{1} \cdot v_{1}^2} \cdot 100\%
$$
\n
$$
\Pi_{1}(\%) = \frac{(m_{1} + m_{2})^2 - (m_{1} - m_{2})^2}{m_{1} + m_{2}} = \frac{4 \cdot m_{1} \cdot m_{2}}{(m_{1} + m_{2})^2} \cdot 100\%
$$

Ομοίως

$$
v'_1=\frac{2\cdot m_2}{m_1+m_2}\cdot v_2
$$
  

$$
\Pi_2(\%)=\frac{K'_1}{K_2}\cdot 100\% \Rightarrow \Pi_2(\%)=\frac{4\cdot m_1\cdot m_2}{(m_1+m_2)^2}\cdot 100\%
$$

Άρα  $\Pi_1(\%) = \Pi_2(\%)$ 

άρα σωστό το  $iii$ 

**Θέμα Γ**

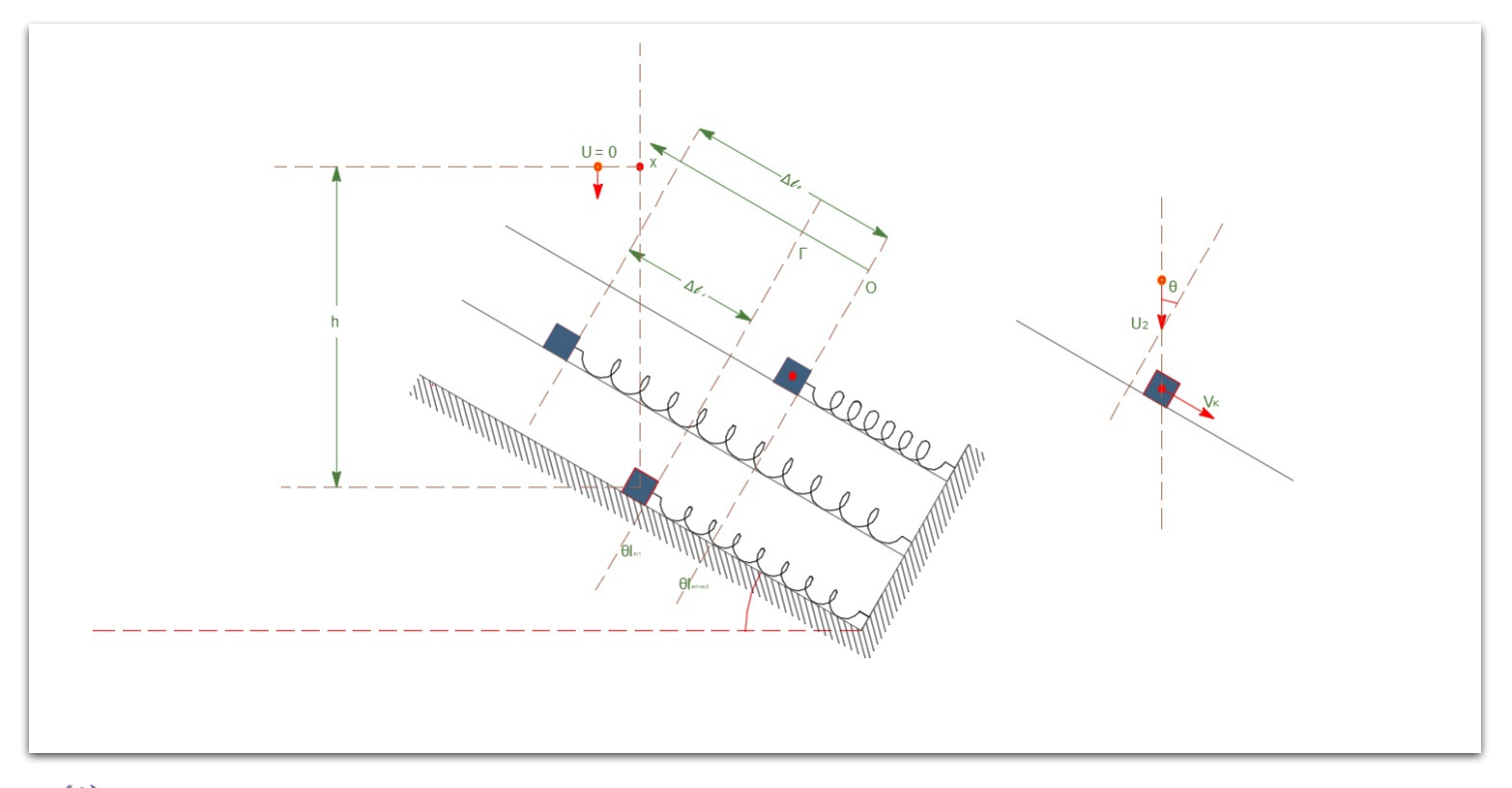

**Γ**1- (6)

A. 
$$
\triangle
$$
. M. E.  $m_2$   $(\triangle \rightarrow \Gamma)$   $K_{\triangle} + U_{\triangle} = K_{\Gamma} + U_{\Gamma} \Rightarrow m_2 \cdot g \cdot h = \frac{1}{2} \cdot m_2 \cdot v_2^2$   

$$
v_2 = \sqrt{2 \cdot g \cdot h} \Rightarrow v_2 = 2 \cdot \sqrt{3} \frac{m}{s}
$$

$$
v_{2x} = v_2 \cdot \eta \mu \varphi
$$

√

$$
\Sigma \vec{F}_{\varepsilon\xi}^x = 0 \Rightarrow A. \Delta. O_{\varepsilon(x)} \vec{P}_{\pi\rho\nu} = \vec{P}_{\mu\varepsilon\tau\alpha} \Rightarrow m_2 \cdot v_{2x} = (m_1 + m_2) \cdot V_k \Rightarrow V_k = \frac{m_2 \cdot v_2 \cdot \eta \mu \varphi}{m_1 + m_2} \Rightarrow V_k = \frac{3\sqrt{3}}{4} \frac{m_2}{s}
$$
  
172(6)

$$
m_1 + m_2 \quad A. A. T : D = k = (m_1 + m_2) \cdot \omega^2 \Rightarrow \omega = 5 \frac{rad}{s}
$$
  
9. I. 
$$
m_1(\Gamma) : k \cdot \Delta l_1 = m_1 \cdot g \eta \mu \theta \Rightarrow \Delta l_1 = 0.05 m
$$
  
9. I. 
$$
m_1 + m_2(\Delta) : k \cdot \Delta l_2 = (m_1 + m_2) \cdot g \eta \mu \theta \Rightarrow \Delta l_2 = 0.2 m
$$
  

$$
\alpha) \frac{\eta \rho \pi \alpha \varsigma}{\varsigma}
$$

Αρχή Διατήρησης Ενέργειας Ταλάντωσης (Ι-> ΙΙ)

$$
K_{I} + U_{I} = U_{max} \Rightarrow \frac{1}{2}(m_{1} + m_{2}) \cdot V_{K}^{2} + \frac{1}{2} \cdot D \cdot (\Delta l_{2} - \Delta l_{1})^{2} = \frac{1}{2} \cdot D \cdot A^{2} \Rightarrow A = 0.3m
$$
\n
$$
\beta) \frac{\partial \varphi \pi \omega \zeta}{\partial \varphi \zeta}
$$
\n
$$
x = A \cdot \eta \mu(\omega t + \varphi_{o})
$$
\n
$$
v = A \cdot \omega \cdot \sigma \upsilon \nu(\omega t + \varphi_{o})
$$
\n
$$
\eta \mu^{2}(\omega t + \varphi_{o}) + \sigma \upsilon \nu^{2}(\omega t + \varphi_{o}) = 0
$$
\n
$$
\frac{x^{2}}{A^{2}} + \frac{\upsilon^{2}}{A^{2} \cdot \omega^{2}} = 1 \Rightarrow A = \sqrt{x^{2} + \frac{\upsilon^{2}}{\omega^{2}}} \Rightarrow A = 0.3m
$$

**Γ**3- (6)

$$
t = 0, \quad x_{\Gamma} = (\text{OT}) = (\Delta l_2 - \Delta l_1) = 0.15m, \quad v_{\Gamma} = V_k < 0
$$
\n
$$
\alpha) \overline{\tau} \rho \delta \overline{\tau} \alpha \varsigma
$$
\n
$$
x = A \cdot \eta \mu (\omega t + \varphi_o) \stackrel{t=0}{\implies} 0.15 = 0.3 \cdot \eta \mu \varphi_o \Rightarrow \eta \mu \varphi_o = \frac{1}{2} \Rightarrow \eta \mu \varphi_o = \eta \mu (\frac{\pi}{6})
$$
\n
$$
\varphi_o = \begin{cases} 2k\pi + \frac{\pi}{6}, & k=0 \Rightarrow \varphi_o = \frac{\pi}{6} & v = v_m \cdot \sigma \nu \nu \frac{\pi}{6} > 0 & \alpha \pi \sigma \rho \rho \pi \tau \epsilon \tau \alpha \iota \\ 2k\pi + \pi - \frac{\pi}{6}, & k=0 \Rightarrow \varphi_o = \frac{5\pi}{6} & v = v_m \cdot \sigma \nu \nu \frac{5\pi}{6} < 0 & \delta \epsilon \kappa \tau \eta \end{cases}
$$
\n
$$
\beta) \overline{\tau} \rho \delta \overline{\tau} \alpha \varsigma
$$

Περιστρεφόμενο διάνυσμα: Έστω  $\Sigma$  σημείο που εκτελεί  $O,K,K.$  με σταθερή  $\omega$ , σε κύκλο ακτίνας  $\bf A.$  Η γωνία που διαγράφει η επιβατική ακτίνα δίνεται από την σχέση  $\varphi = \omega \cdot t$ 

Η προβολή του σημείου στον κατακόρυφο άξονα δίνεται από την σχέση

$$
x = A\eta\mu\varphi \Rightarrow x = A\cdot\eta\mu\omega t
$$

άρα η προβολή του σημείου  $\Sigma$  εκτελεί  $\mathrm{A.A.T.}$ 

$$
\Delta \varphi = \pi - \frac{\pi}{6} \Rightarrow \Delta \varphi = \frac{5\pi}{6} rad
$$
  

$$
x = A \cdot \eta \mu (\omega t + \varphi_o) \Rightarrow x = 0.3 \cdot \eta \mu (5t + \frac{5\pi}{6}) \quad S. I.
$$

**Γ**4- (7)

$$
K = 8 \cdot U_{\tau\alpha\lambda} \quad E = K + U_{\tau\alpha\lambda} \quad 2^{\eta} \quad \varphi o \rho \dot{\alpha}
$$

$$
\frac{1}{2} \cdot D \cdot A^2 = 9 \cdot \frac{1}{2} \cdot D \cdot x^2 \Rightarrow x = \frac{A}{3} = 0.1m
$$
  

$$
t = 0, \quad x_{\Gamma} = +0.15m, \quad 2^{\eta} \quad \varphi o \rho \alpha \quad x_{Z} = -0.1m
$$

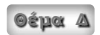

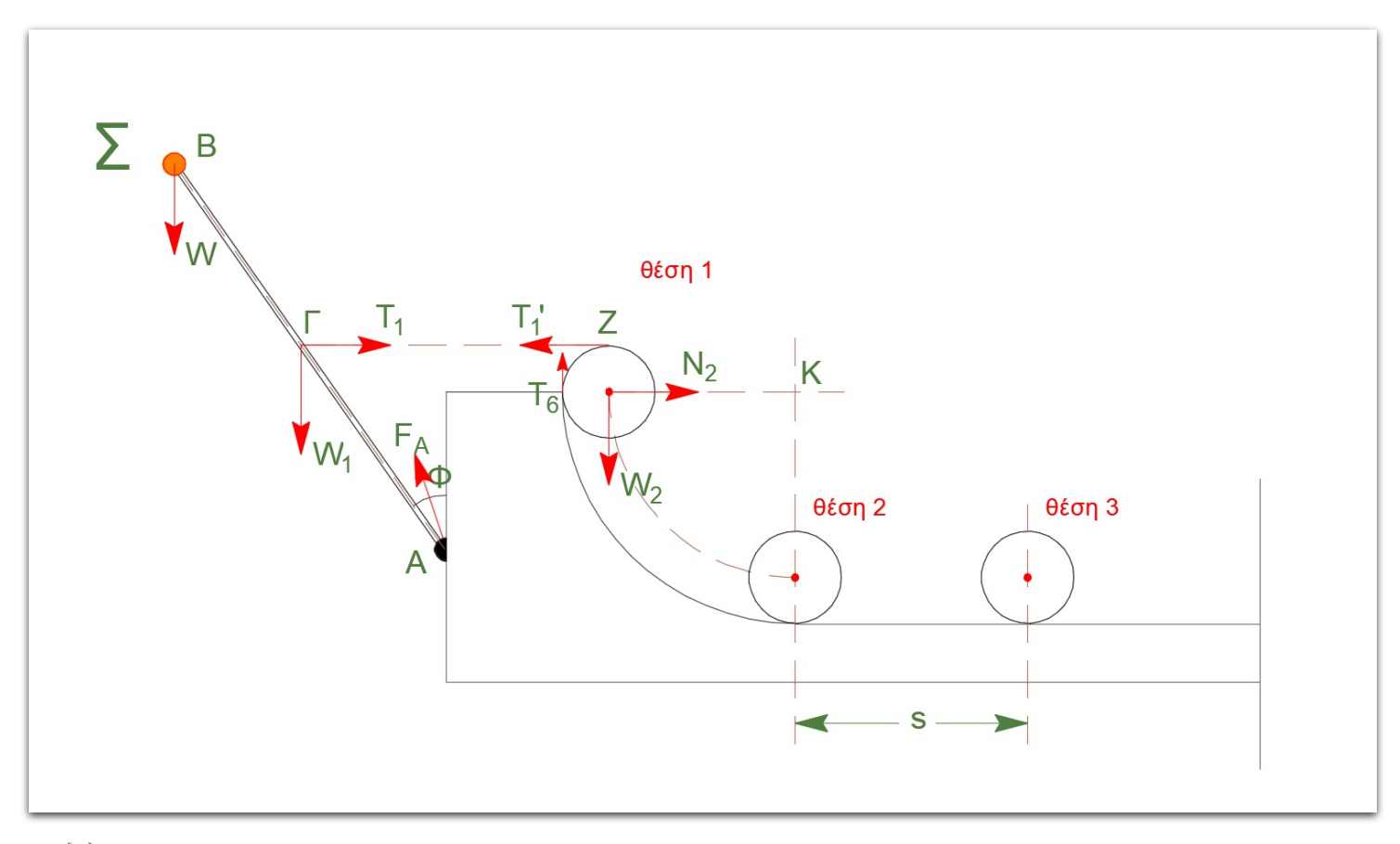

**Δ**1- (5)

$$
\mathbf{M}_1 - m \quad \text{looppoint}\, \alpha: \quad \Sigma \vec{\tau}_\text{A} = 0 \Rightarrow W \cdot L \cdot \eta \mu \varphi + W_1 \cdot \frac{L}{2} \cdot \eta \mu \varphi - \text{T}_1 \cdot \frac{L}{2} \sigma \text{0} \varphi = 0
$$

και μετά τις πράξεις  $T_1 = 60 N$ 

νήμα (1) αβαρές, μη εκτατό  $T_1'=T_1=60N$ 

$$
\mathbf{M}_2 \quad \iota \sigma \circ \rho \rho \circ \pi \circ \alpha \quad \Sigma \vec{\tau}_\mathbf{Z} = 0 \Rightarrow \mathbf{T}_1' \cdot \mathbf{r} - W_2 \cdot \mathbf{r} \Rightarrow W_2 = 60N \Rightarrow M_2 = 6kg
$$

**Δ**2- (5)

όταν κόβεται το νήμα

$$
\begin{aligned} \mathrm{M}_1 - m: \Sigma \vec{\tau} = \mathrm{I} \cdot \vec{\alpha}_{\gamma \omega \nu} \Rightarrow W \cdot L \cdot \eta \mu \varphi + W_1 \cdot \frac{L}{2} \cdot \eta \mu \varphi = \mathrm{I} \cdot \alpha_{\gamma \omega \nu} \\ \mathrm{I} = \frac{1}{3} \cdot M_1 \cdot L^2 + m \cdot L^2 \Rightarrow I = 3kg \cdot m^2 \end{aligned}
$$

και μετά τις πράξεις  $\alpha_{\gamma\omega\nu} = 8 \frac{rad}{s^2}$ s 2

**Δ**3- (5)

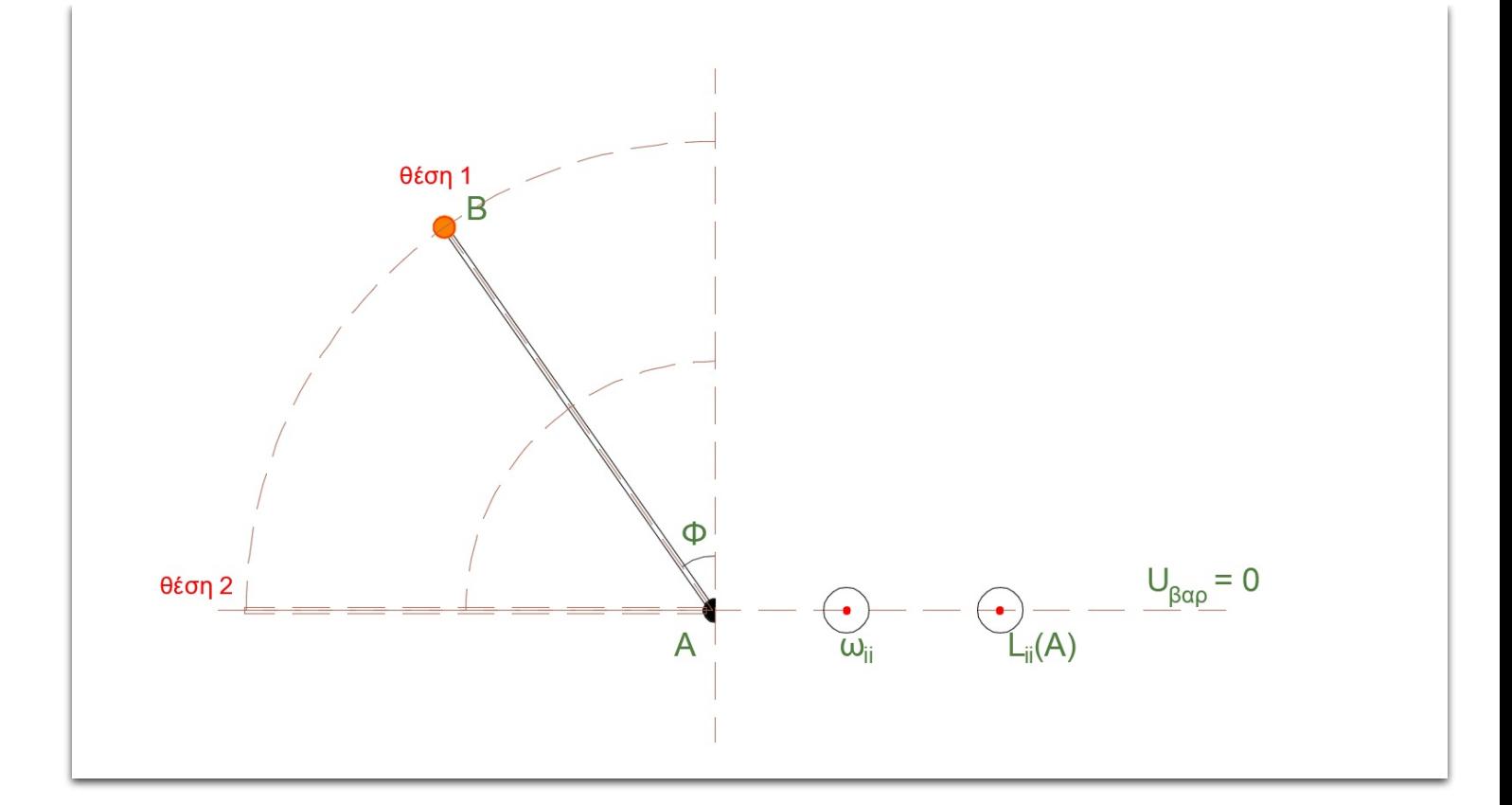

$$
\Delta \vec{L}_{I\to II} = |\vec{L}_{II(A)} - \vec{L}_{I(A)}| = |\vec{L}_{II(A)}|
$$
  

$$
A.\Delta.M.\ E_{I\to II} \quad K_I + U_I = K_{II} + U_{II} \Rightarrow 0 + (m \cdot g \cdot L \cdot \sigma v \nu \varphi + M_1 \cdot g \cdot \frac{L}{2} \cdot \sigma v \nu \varphi) = \frac{1}{2} \cdot I \omega_{II}^2 + 0
$$
  
for  $\mu$  and  $\sigma$  is the same as  $\sigma$  and  $\sigma$  is the same as  $\sigma$  and  $\sigma$  is the same as  $\sigma$  and  $\sigma$  is the same as  $I$  and  $\sigma$  is the same as  $I$  and  $\sigma$  is the same as  $$ 

$$
\vec{L}_{II(A)}=I\cdot\vec{\omega}_{\rm II}\Rightarrow\vec{L}_{II(A)}=8\cdot\sqrt{3}kg\frac{m}{s^2}
$$

**Δ**4- (4)

$$
M_2, \theta \in \sigma \eta(\Pi)
$$
  

$$
A. \Delta. M. E_{\text{I} \to II} \quad K_I + U_I = K_{II} + U_{II} \Rightarrow 0 + 0 = \frac{L}{2} \cdot M_2 \cdot v_{cm}^2 + \frac{1}{2} \cdot I_2 \omega_2^2 + (-M_2 \cdot g(R-r))
$$
  

$$
K. X. O. v_{cm} = \omega_2 \cdot r
$$

και μετά τις πράξεις  $v_{cm} = 6 \frac{m}{s}$ 

**Δ**5- (4)

$$
\alpha) \frac{1}{\pi \rho \delta \pi \sigma \varsigma}
$$
\n
$$
N_{\pi \varepsilon \rho \iota \sigma \tau \rho \sigma \varphi \kappa \varsigma 1 \to 2} = \frac{\frac{2 \pi R}{4}}{2 \pi r} \Rightarrow N = 7 \pi \varepsilon \rho \iota \sigma \tau \rho \sigma \varphi \kappa \varsigma
$$
\n
$$
\beta) \frac{\tau \rho \delta \pi \sigma \varsigma}{\sigma \varsigma}
$$

βρίσκουμε πόσες φορές χωράει το μήκος της περιφέρειας του δίσκου στο μήκος του τεταρτοκυκλίου και από αυτό αφαιρούμε  $\frac{1}{4}$ , αυτό είναι το πλήθος των περιστροφών του δίσκου δηλαδή 4

$$
N_{περιστροφες1→2} = 6,75
$$
  
(2) → (2), λείο Ομαλή Στροφική Κίνηση s = ππ

$$
\begin{aligned} v_{cm}=\omega_2\cdot r &\Rightarrow \omega_2=60\frac{rad}{s} \Rightarrow \omega_2=\frac{\Delta\theta}{t_{23}}\\ s&=v_{cm}\cdot t_{23} \Rightarrow t_{23}=\frac{\pi}{6}s \end{aligned}
$$

και μετά τις πράξεις  $\Delta\theta=10\pi rad$ 

$$
N_{\pi \varepsilon \rho \iota \sigma \tau \rho \sigma \varphi \varepsilon \zeta 2 \to 3} = \frac{\Delta \theta}{2 \pi} \Rightarrow N = 5 \pi \varepsilon \rho \iota \sigma \tau \rho \sigma \varphi \varepsilon \zeta
$$

Μπορείτε να εκτυπώσετε τις λύσεις σε μορφή pdf από [εδώ](http://localhost:4000/assets/Themata2020p.pdf) και τα θέματα από εδώ

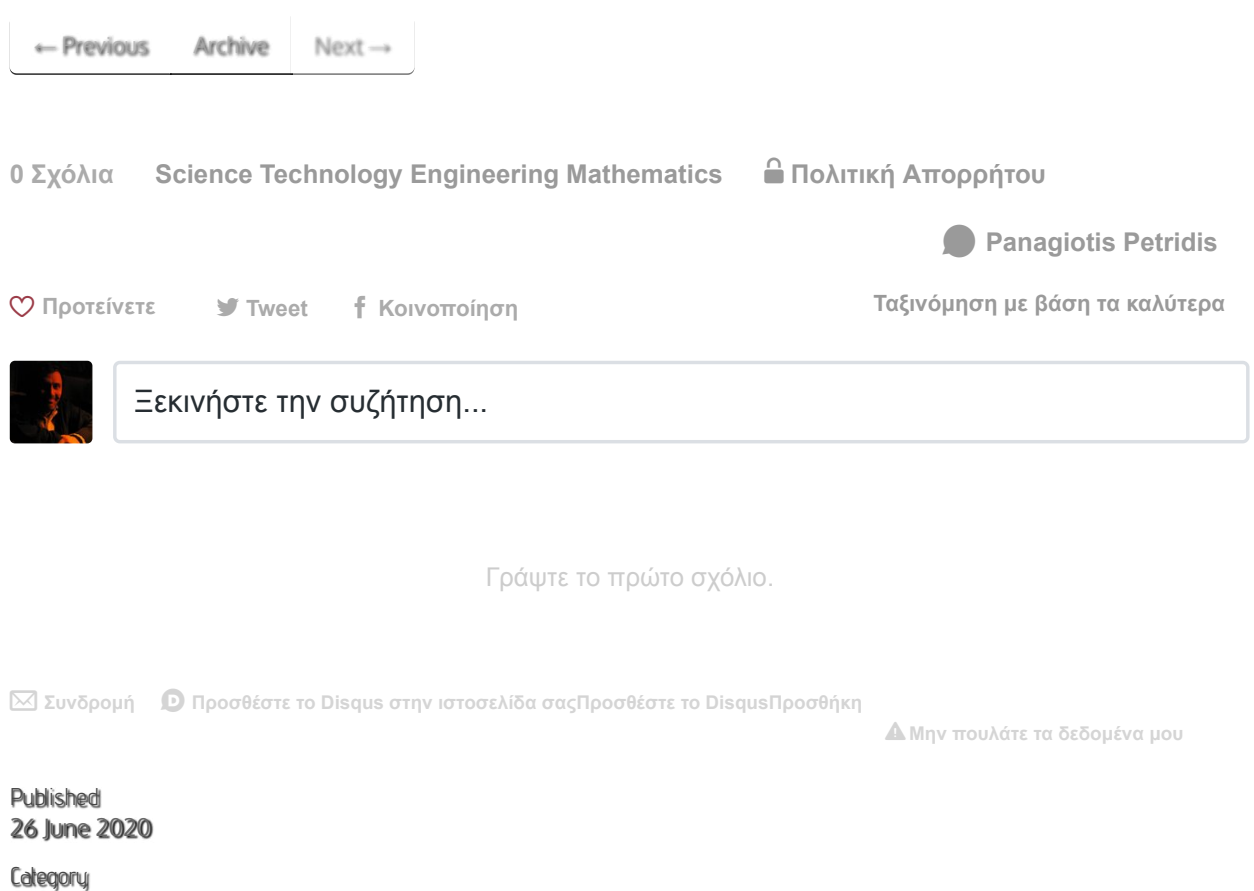

Άσκηση

Tags

[Βαθμολογικό](http://127.0.0.1:4000/tags.html#%CE%92%CE%B1%CE%B8%CE%BC%CE%BF%CE%BB%CE%BF%CE%B3%CE%B9%CE%BA%CF%8C-ref) <sup>15</sup>

© 2020 Panagiotis Petridis with help from [Jekyll Bootstrap](http://jekyllbootstrap.com/) and [The Hooligan Theme](http://github.com/dhulihan/hooligan)